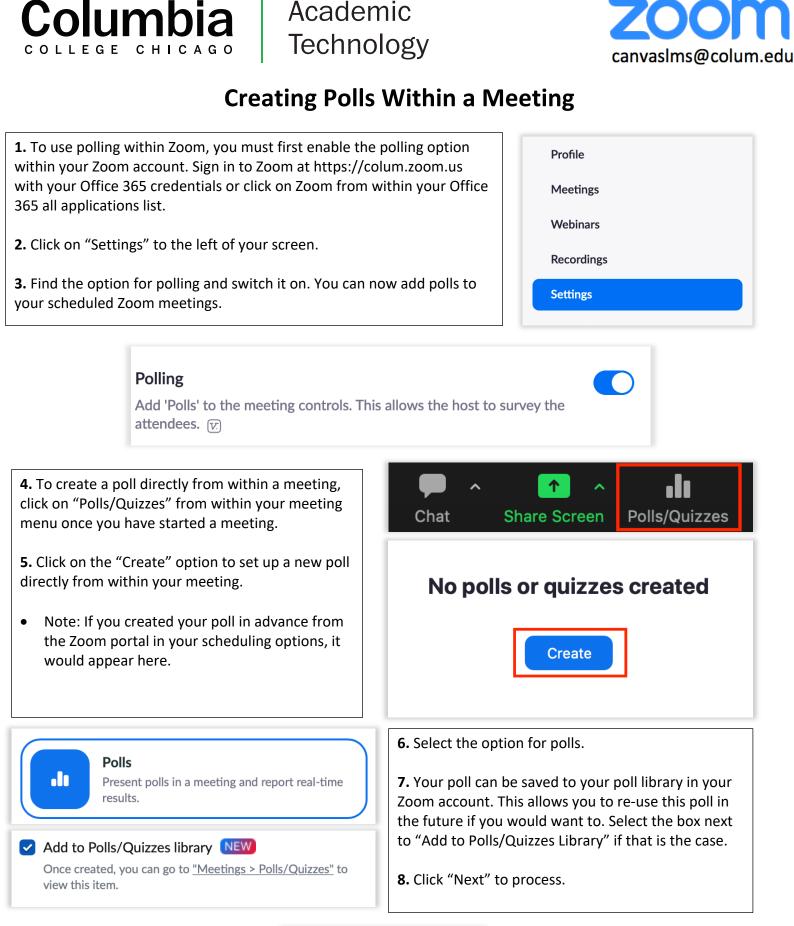

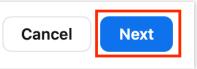

|                                                                                                    | Untitled Poll                                                                       |
|----------------------------------------------------------------------------------------------------|-------------------------------------------------------------------------------------|
| <b>10.</b> Add questions for your poll. They may be multip choice, or single choice questions.                                                                                                    | Untitled Question                                                                   |
| <ul> <li>11. Type in your questions and enter the possible answers.</li> <li>12. Add more questions if you want more than one question in your meeting poll.</li> <li>13. Click "Save" when you are finished adding your poll questions.</li> <li>14. When you are ready to have your participants take the poll, choose the "Launch" option next to the poll that way ensated.</li> </ul> | Choice 1 • Single Choice                                                            |
|                                                                                                    | Choice 2 Multiple Choice                                                            |
|                                                                                                    |                                                                                     |
|                                                                                                    | + Add Question                                                                      |
| <ul><li>poll that you created.</li><li>15. Click "End Poll" when you are ready to close it.</li></ul>                                                                                                    | Cancel Save                                                                         |
|                                                                                                    | tions Launch ····<br>stion   0 of 0 (0%) participated<br>te food? (Single Choice) * |
| Pizza                                                                                                    | (0/0) 0%                                                                            |
|                                                                                                    |                                                                                     |
| Sushi                                                                                                    | (0/0) 0%                                                                            |
| Sushi<br>Sandwiches                                                                                                    | (0/0) 0%                                                                            |
|                                                                                                    |                                                                                     |
| Sandwiches                                                                                                    | (0/0) 0%                                                                            |